## Package 'BOBaFIT'

May 9, 2024

Type Package

Title Refitting diploid region profiles using a clustering procedure

Version 1.8.0

Description This package provides a method to refit and correct the diploid region in copy number profiles. It uses a clustering algorithm to identify pathology-specific normal (diploid) chromosomes and then use their copy number signal to refit the whole profile. The package is composed by three functions: DRrefit (the main function), ComputeNormalChromosome and PlotCluster.

License GPL  $(>= 3)$ 

Encoding UTF-8

LazyData true

RoxygenNote 7.1.2

URL <https://github.com/andrea-poletti-unibo/BOBaFIT>

BugReports <https://github.com/andrea-poletti-unibo/BOBaFIT/issues>

Imports dplyr, NbClust, ggplot2, ggbio, grDevices, stats, tidyr, GenomicRanges, ggforce, stringr, plyranges, methods, utils, magrittr

Suggests rmarkdown, markdown, BiocStyle, knitr, testthat (>= 3.0.0), utils, testthat

Config/testthat/edition 3

biocViews CopyNumberVariation, Clustering, Visualization, Normalization, Software

**Depends**  $R$  ( $>= 2.10$ )

VignetteBuilder knitr

git\_url https://git.bioconductor.org/packages/BOBaFIT

git\_branch RELEASE\_3\_19

git\_last\_commit f0189db

git\_last\_commit\_date 2024-04-30

Repository Bioconductor 3.19

#### Date/Publication 2024-05-09

Author Andrea Poletti [aut], Gaia Mazzocchetti [aut, cre], Vincenza Solli [aut]

Maintainer Gaia Mazzocchetti <br/>bioinformatic.seragnoli@gmail.com>

### Contents

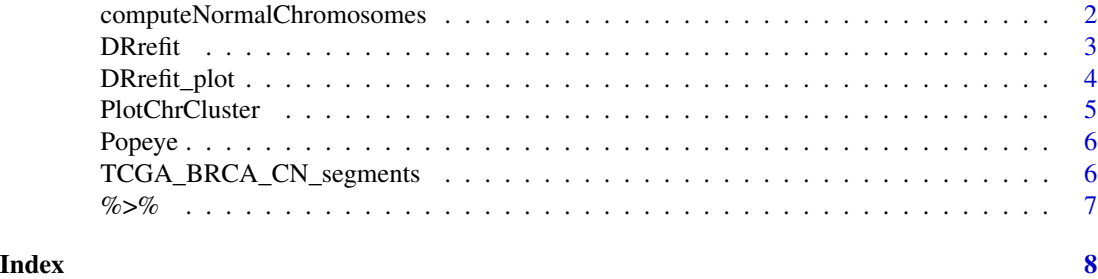

computeNormalChromosomes

*computeNormalChromosomes*

#### Description

This function compute the DRrefits' input "chromosome list". It is a vector that contains the chromosomal arms considered "normal" in the cohort of samples tested (BED file), under a specific tolerance value

#### Usage

```
computeNormalChromosomes(
  segments,
  tolerance_val = 0.15,maxCN = 6,
 min_threshold = 1.6,
 max_threshold = 2.4,
  verbose = FALSE
)
```
#### Arguments

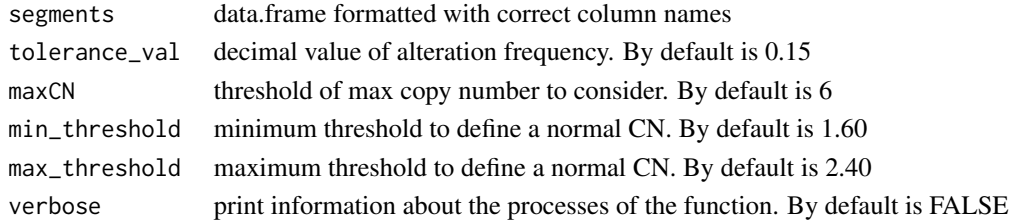

<span id="page-1-0"></span>

#### <span id="page-2-0"></span> $D$ Rrefit  $\frac{3}{2}$

#### Value

vector with chromosome names and plot with the alteration rate of each chromosomal arms

#### Examples

```
data("TCGA_BRCA_CN_segments")
chr_list <- computeNormalChromosomes(segments = TCGA_BRCA_CN_segments)
```
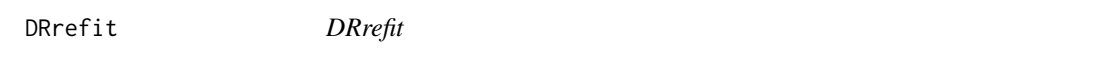

#### Description

This function refits the diploid region of input copy number profiles (segments - BED file)

#### Usage

```
DRrefit(
  segments_chort,
  chrlist,
  maxCN = 6,
  clust_method = "ward.D2",
  verbose = FALSE
\mathcal{E}
```
#### Arguments

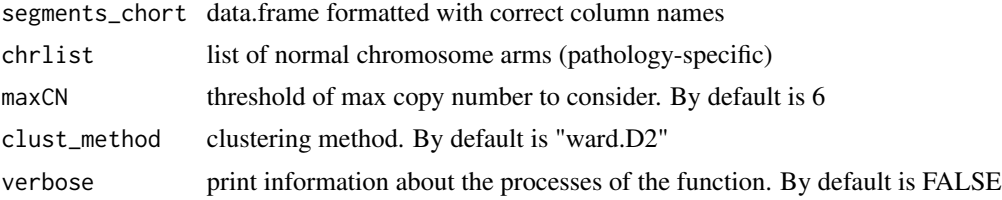

#### Value

Return two data frames, one is the DRrefit-corrected segments and the other is the samples report. See the vignette for data frame descriptions.

#### Examples

```
data("TCGA_BRCA_CN_segments")
chr_list <- c("10q","11p","12p","19q","1p","21q","2q","3p","4p","4q","6p","6q","7p" )
results <- DRrefit(segments_chort = TCGA_BRCA_CN_segments,
                  chrlist = chr_list)
```
<span id="page-3-0"></span>DRrefit\_plot *DRrefit\_plot*

#### Description

The function plot the copy number profile before and after DRrefit recalibration

#### Usage

```
DRrefit_plot(
  corrected_segments,
 DRrefit_report,
 plot_viewer = F,
 plot_save = F,
 plot_format = "png",
 plot_path
\mathcal{E}
```
#### Arguments

corrected\_segments

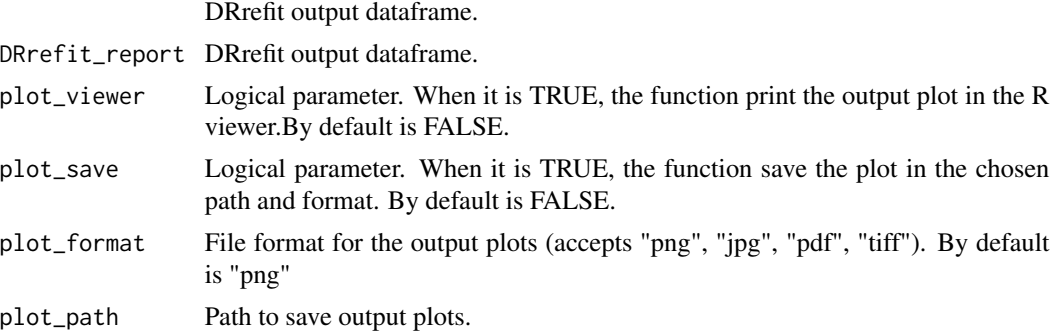

#### Value

Return the sample copy number profile before and after DRrefit recalibration. The function can output the figure in the R viewer on save it in a specific path.

#### Examples

```
data("TCGA_BRCA_CN_segments")
chr_list <- c("10q","11p","12p","19q","1p","21q","2q","3p","4p","4q","6p","6q","7p" )
results <- DRrefit(segments_chort = TCGA_BRCA_CN_segments, chrlist = chr_list)
my_segments <- results$corrected_segments
my_report <- results$report
```
#### <span id="page-4-0"></span>PlotChrCluster 5

```
DRrefit_plot(corrected_segments = my_segments,
            DRrefit_report = my_report,
            plot_viewer= FALSE,
            plot_save = FALSE)
```
PlotChrCluster *PlotChrCluster*

#### Description

The function clusters chromosomes based on the copy number (CN) and returns a graph where it is possible to observe the different groups and two data frames (report and plot\_table). See the vignette for the data frame descriptions.

#### Usage

```
PlotChrCluster(
  segs,
  clust_method = "ward.D2",
 plot_output = TRUE,
 plot_viewer = TRUE,
 plot_save = FALSE,
 plot_format = "png",
 plot_path,
  verbose = FALSE
\mathcal{E}
```
#### Arguments

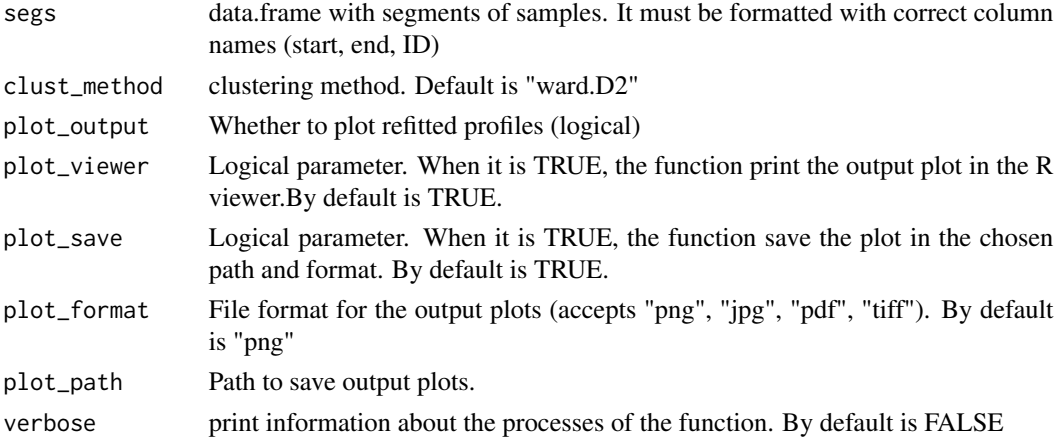

#### Value

Plot with chromosomes clustered

#### Examples

```
data(TCGA_BRCA_CN_segments)
Cluster <- PlotChrCluster(segs=TCGA_BRCA_CN_segments,
                         clust_method= "ward.D2",
                         plot_output=FALSE)
```
Popeye *Popeye*

#### Description

The function assign the chromosomal arm to each segment.

#### Usage

Popeye(segments)

#### Arguments

segments data.frame formatted with correct column names (see package vignette)

#### Value

Return a data frame containg segments with the arm annotation.

#### Examples

```
data("TCGA_BRCA_CN_segments")
data <- TCGA_BRCA_CN_segments[1:9] #as it already presents the arm column
data_annotated <- Popeye(segments = data)
```
TCGA\_BRCA\_CN\_segments *Segments of 100 Breast Cancer samples, downloaded from TCGA-BRCA.*

#### Description

Segments of 100 Breast Cancer samples, downloaded from TCGA-BRCA.

#### Usage

TCGA\_BRCA\_CN\_segments

<span id="page-5-0"></span>

<span id="page-6-0"></span> $\%$ >% 7

#### Format

A data frame with79,607 rows and 12 variables:

chr Chrosome which the segment belong start Starting point of the segment, in Mb end Ending point of the segment, in Mb width Width of the segment, in Mb strand Strand of the segment ID Sample name Num\_Probes Probes involved Segment\_Mean LogR of the segments Sample Barcode of tCGA-BRCA database arm Arm information, p o q chrarm Chromosomal arm which the segment belong CN Segments Copy Number value obtained by the logR

#### Source

<https://portal.gdc.cancer.gov/projects/TCGA-BRCA>

<span id="page-6-1"></span>

%>% *Pipe operator*

#### Description

See magrittr:: %>% for details.

#### Usage

lhs %>% rhs

#### Arguments

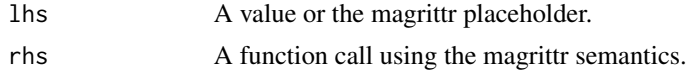

#### Value

The result of calling 'rhs(lhs)'.

# <span id="page-7-0"></span>Index

∗ datasets TCGA\_BRCA\_CN\_segments, [6](#page-5-0) ∗ internal %>%, [7](#page-6-0) %>%, *[7](#page-6-0)*, [7](#page-6-0)

computeNormalChromosomes, [2](#page-1-0)

DRrefit, [3](#page-2-0) DRrefit\_plot, [4](#page-3-0)

PlotChrCluster, [5](#page-4-0) Popeye, [6](#page-5-0)

TCGA\_BRCA\_CN\_segments, [6](#page-5-0)